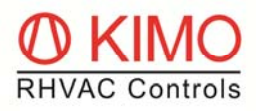

# **OPERATION OF** *FrigoPack* **E FMV WITH RS485 MODBUS RTU**

Reliable operation is only possible if the following parts are mounted and the recommended following settings made:

Required serial interface module and cable for operation with RS485:

- *MotorMaster* O-FM-RS232/485
- **Accessory** PCC-4-1mBlck (1 m for connection to the RS232-Port, other cable lengths are available)

## **Connections:**

RS485 screw Terminals:

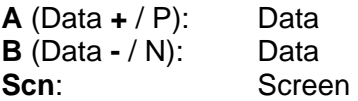

#### **Parametersettings to enable RS485 operation with Modbus RTU**

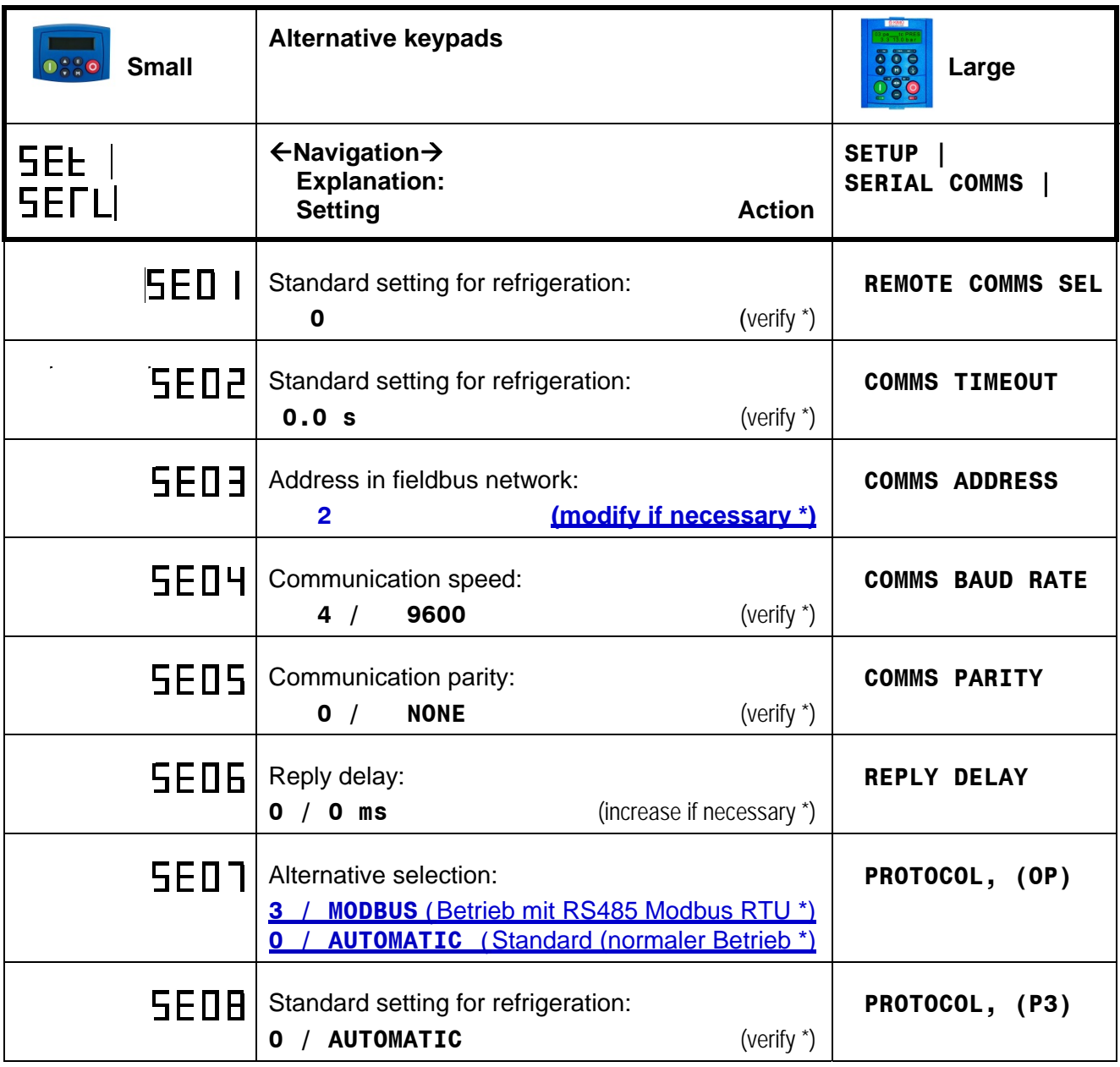

\* Refer to next page for information on password protection.

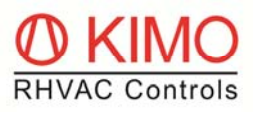

### **Password**

Modifyingthere settings is only possible after entering a special password. When the following is displayed:

PRSS<sub>PASSWORD</sub>

then enter the password as shown below:

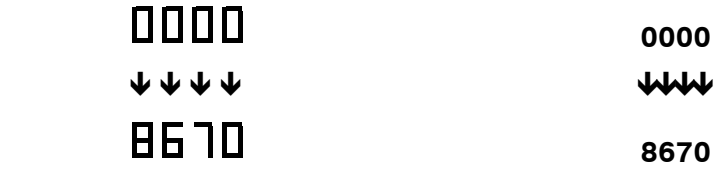

followed by pressing key '**E**'

### **Restoring passwrod protection**

It is urgently recommended that the password is reset after making this modification. There are two alternative methods of doing this, see the following:

- Disconnect the power supply to *FrigoPack*, wait until the display is dark and then reconnect the power again
- Navigate to the top of the parameter tree by pressing the key '**E**' many times, then navigate to the following menu

**RPP** 

 **APPLICATION**.

by pressing key '**M**'.